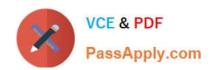

# 1Z0-1056-22<sup>Q&As</sup>

Oracle Financials Cloud: Receivables 2022 Implementation Professional

## Pass Oracle 1Z0-1056-22 Exam with 100% Guarantee

Free Download Real Questions & Answers PDF and VCE file from:

https://www.passapply.com/1z0-1056-22.html

100% Passing Guarantee 100% Money Back Assurance

Following Questions and Answers are all new published by Oracle
Official Exam Center

- Instant Download After Purchase
- 100% Money Back Guarantee
- 365 Days Free Update
- 800,000+ Satisfied Customers

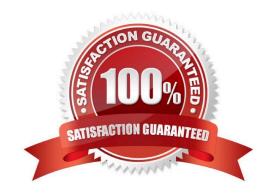

# https://www.passapply.com/1z0-1056-22.html 2024 Latest passapply 1Z0-1056-22 PDF and VCE dumps Download

| QUESTION 1                                                                                                    |
|----------------------------------------------------------------------------------------------------|
| Your client performs many customer refunds and would like to search forreal-time Receivables Refunds Status easily.                |
| What should you do to meet this requirement?                                                                                       |
| A. Create a Business Intelligence Publisher Report because you cannot create an OTBI Report for refunds.                           |
| B. Create an Oracle Business Intelligence Applications (OBIA) Report.                                                              |
| C. Query each customer refund and verify the Refund Status.                                                                        |
| D. Create a Real Time Report by using Oracle Transactional Business Intelligence (OTBI).                                           |
| Correct Answer: D                                                                                                    |
|                                                                                                    |
| QUESTION 2                                                                                                    |
| To meet the business needs of most organizations, "Common Set" is seeded InFusionfor all set-enabled objects with the exception of |
| A. AutoMatch Rule Sets                                                                                                    |
| B. AutoCash Rules                                                                                                    |
| C. Revenue Scheduling Rules                                                                                                    |
| D. Customer Site                                                                                                    |
| E. Aging Methods                                                                                                    |
| Correct Answer: D                                                                                                    |
|                                                                                                    |
| QUESTION 3                                                                                                    |
| The Business Intelligence repository contains metadata that defines columns, which you caninclude in an analysis.                  |
| Which three types of columns are available when you create or edit an analysis? (Choose three.)                                    |
| A Hierarchy                                                                                                    |

B. Function

C. Fact

D. Attribute E. Sum

Correct Answer: ACD

Reference: https://docs.oracle.com/en/cloud/saas/human-resources/21c/fahca/subject-areas.html#FAHCA1351927

### https://www.passapply.com/1z0-1056-22.html 2024 Latest passapply 1Z0-1056-22 PDF and VCE dumps Download

### **QUESTION 4**

As an Implementation Consultant, you want to define approval limits for Receivables. Which two statements are correct? (Choose two.)

- A. Theapproval limits are used by the auto adjustment program.
- B. The approval limits are set per user, document type, and currency.
- C. The implementation user can create their own approval limits.
- D. The approval limits per user and per currency are shared across the document types.

Correct Answer: CD

Reference: https://docs.oracle.com/en/cloud/saas/financials/20b/faofc/process-customer-payments.html#FAOFC1479584

#### **QUESTION 5**

You are configuring tax for Receivables to cash transactions.

Which two additional Party types can be selected only in the Tax engine for Receivables Transactions to identify the place of supply? (Choose two.)

- A. Ship-to party
- B. Ship-from party
- C. Point of origin party
- D. Point of acceptance party
- E. Bill-to party

Correct Answer: BC

Reference: https://docs.oracle.com/en/cloud/saas/financials/20b/faitx/tax-configuration.html#FAITX247797

<u>1Z0-1056-22 VCE Dumps</u> <u>1Z0-1056-22 Practice Test</u> <u>1Z0-1056-22 Braindumps</u>